## PORTALES MEDILAB

## PASO A PASO

## PROBLEMAS DE INGRESO A LOS PORTALES

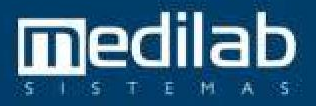

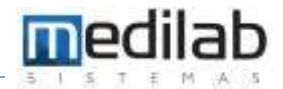

Si su problema es que no puede ingresar a alguno de los portales WEB con los que cuenta MEDILAB desde una estación en específico, por favor Intentar ingresar desde otra estación o dispositivo móvil, así se descarta si el problema es de la aplicación o de conexión, puede haber dos escenarios:

- 1. Si desde la otra estación o dispositivo móvil pudo ingresar sin problemas, entonces debe validar su conexión e infraestructura de red en esa estación, podría revisar lo siguiente:
	- *a. La Conexión a Internet. (Aplica para PC y Dispositivos móviles).*

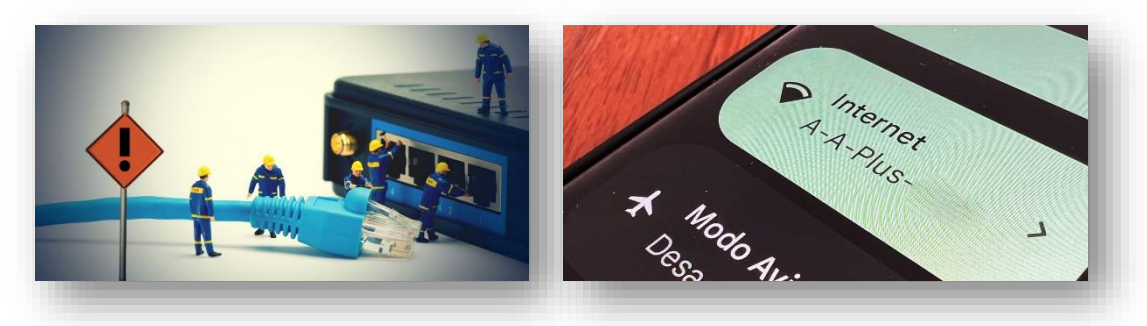

- i. Si la conexión de esa estación es LAN *(Recomendada por MEDILAB),* valide que tenga el cable conectado y con conexión a internet, que este cable este en buenas condiciones y si la falla es recurrente en esta estación, pruebe cambiando ese cable de red.
- ii. Si la conexión por el contrario es Wifi, por favor valide que este conectado a una RED con internet y que esta cuente con intensidad óptima para la navegación.
- iii. Si esta intentando ingresar desde un dispositivo móvil, valide:
	- 1. Que tenga conexión sea por datos móviles o wifi.
	- 2. Que su operador no este teniendo problemas de conexión en el área.
- *b. Problemas con el servidor de la web (Aplica para PC y Dispositivos móviles).*

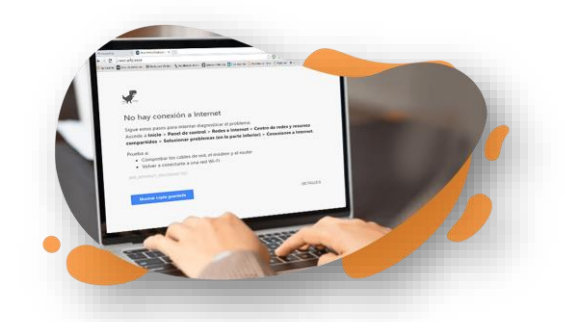

i. Esto sucede habitualmente cuando intentamos acceder a una página y no carga nada. A continuación, nos aparecerá un código de error para determinar de qué se trata. Los códigos error 500 son los que determinan un fallo por parte del servidor como, por ejemplo, el error 504 Gateway timeout. Por otra parte, los códigos error 4XX hacen referencia a problemas de los usuarios. Consultando qué significan estos códigos, podemos obtener una información más precisa sobre cómo debemos actuar.

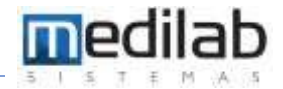

*c. Fallos relacionados con el navegador (Recomiéndanos Google Chrome)- (Aplica para PC y Dispositivos móviles).*

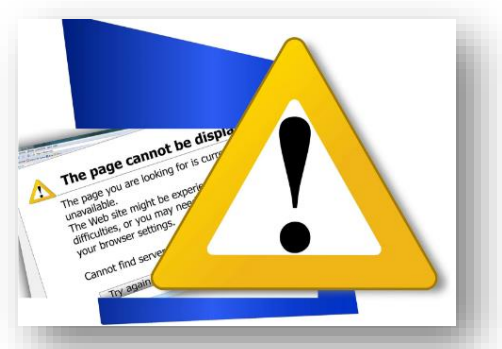

i. Este tipo de fallos dependen del usuario y normalmente tienen solución. Una de las cosas que debemos revisar cuando no carga una web son las extensiones del navegador. En ese aspecto una forma de descartar problemas de este tipo es probar a a utilizar el modo incógnito o de invitado, sin utilizar ningún tipo de extensión para descartar que el problema sea justamente de una extensión mal configurada o que no funciona bien.

Otro tema a comprobar es que tengamos demasiadas pestañas del navegador abiertas que estén consumiendo los recursos del sistema y no nos permitan cargar correctamente las páginas. Este efecto se aprecia más en equipos antiguos y con poca memoria RAM. Esto es muy importante para evitar problemas de lentitud de carga debido a una sobrecarga de nuestro ordenador, es algo que deberíamos solucionar.

También podemos probar a actualizar ese navegador a su última versión. En algunas ocasiones incluso, conviene una reinstalación completa porque ha habido algún fallo en el proceso de instalación o se ha dañado. Esto es algo que debes aplicar en Google Chrome, Mozilla Firefox o cualquier otro navegador que utilices.

*d. Posible Malware (Aplica para PC y Dispositivos móviles).*

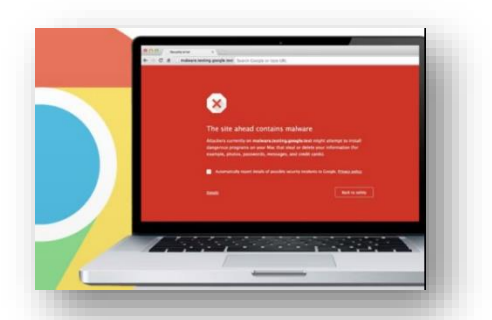

i. No podemos descartar que tengamos algún tipo de malware en el sistema o en el navegador. En cuanto a este último, puede estar afectado por algún tipo de adware que genera problemas a la hora de navegar. Por ese motivo recomendamos tener el sistema operativo con las últimas actualizaciones y contar con un buen antivirus.

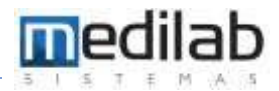

No siempre hay que fiarse de los análisis rápidos que ejecutan de manera cotidiana los antivirus que tenemos instalados. Siempre hay que ir un paso más allá, y ejecutar con una opción más a fondo para que analice cada uno de los rincones del PC.

Además, hay que tener en cuenta que hay amenazas específicas que pueden afectar al navegador. Por ejemplo, un complemento que hayas instalado para Chrome o Firefox y que resulte que es un virus. Esto podría afectar al funcionamiento general del navegador y que en determinadas ocasiones no permita abrir algunas páginas o carguen muy lento.

2. Si ya intentó ingresar desde otra estación o dispositivo móvil y el problema es el mismo, por favor proceda a reiniciar el servicio del MediLicenseWeb y realice una nueva prueba.

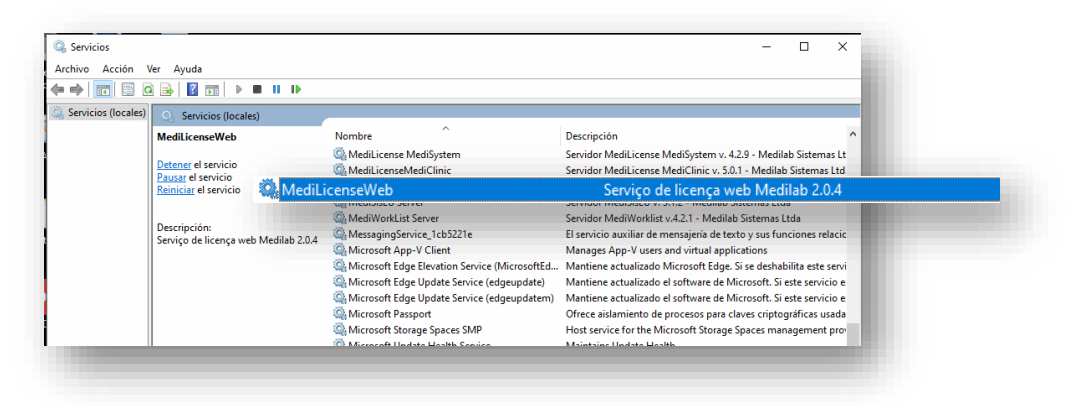

3. FINALMENTE Si después de realizar lo descrito en el punto 2 no hay respuesta satisfactoria, proceda a generar un ticket para que sea asignado un ingeniero y pueda validar el estado de su servicio.

## www.medilabsistemas.com.br

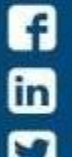

/medilabsistemas /in/medilabsistemas /sistemasmedilab

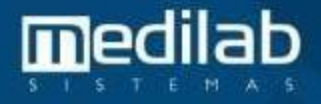